# **SMARTdiagnostics**

SMARTdiagnostics® External Release Notes

Software Version 3.19

Scheduled Installation Date: April 30, 2021

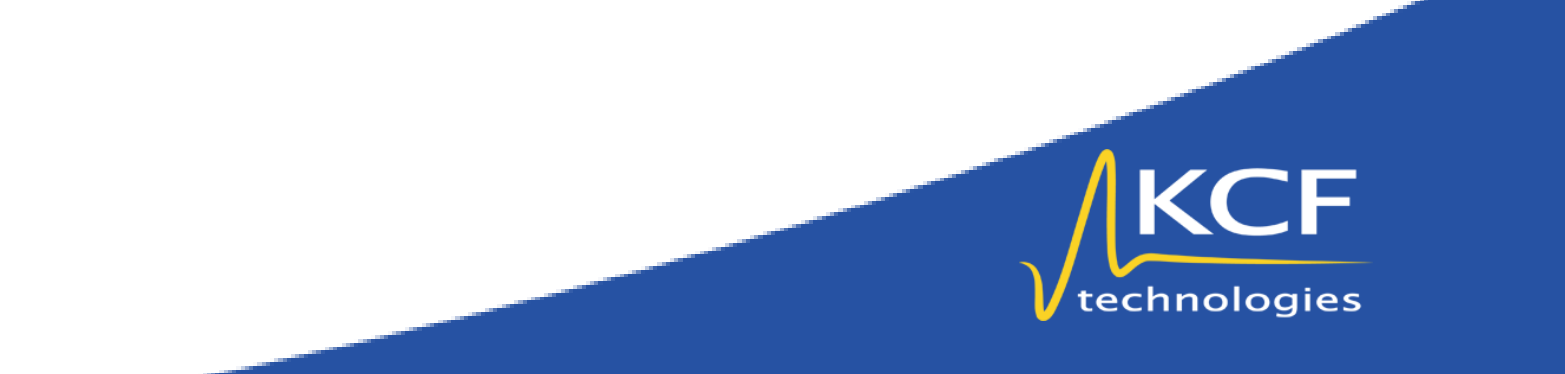

# Contents

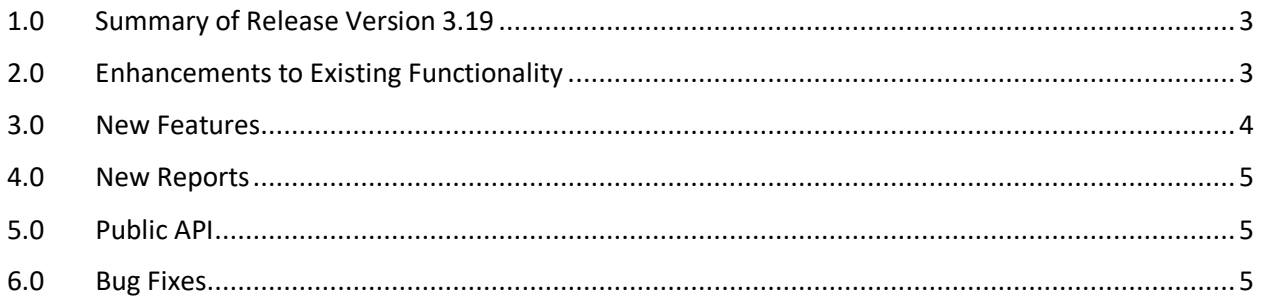

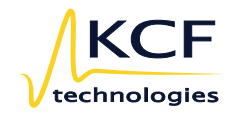

# <span id="page-2-0"></span>1.0 Summary of Release Version 3.19

The SMARTdiagnostics® Version 3.19 Release will be released on April 30, 2021. This upgrade will take place during our regular maintenance hours and should be complete by 8:00 AM EDT. Should you experience any issues with this release, please check the current status listed on the KCF Status Page for updates before reaching out to our Support Team.

This document will detail the changes made to SMARTdiagnostics® Version 3.19 as well as bug fixes addressed in this release. Please note that users may not have access to all features listed in this document dependent upon each facility's configuration and setup. If you are interested in learning more about a feature or functionality, please contact your Sentry Solutions Team or Support for more information.

# <span id="page-2-1"></span>2.0 Enhancements to Existing Functionality

Software enhancements include changes to existing functionality to increase usability or performance. It's important to review these changes to understand the impact they may have to your current processes as they may incorporate screen or navigation changes.

While the front-end interface has remained the same, enhancements have been made to improve the support of the FLIR Thermal Camera hardware on the backend of the software to increase performance and stability.

Our Smart Alarms have been changed from a state to a toggle. In making this change, we no longer lock the warning thresholds, alarm thresholds and notification criteria so users can edit these values as soon as the Smart Alarm calculations have finished. As a reminder, when the Smart Alarm method is selected, SMARTdiagnostics looks over any data that exists over the past 7 days and ignores data below the off-threshold. The Warning Threshold is then automatically set at 2 standard deviations while the Alarm Threshold is automatically set at 3 deviations. This standard follows the empirical rule of normal distribution, which is that 95% of points fall under 2 standard deviations and 99.7% of points fall under 3 standard deviations. While Smart Alarms will automatically set these values as stated above, the modification we have made allows users to adjust the thresholds now if desired.

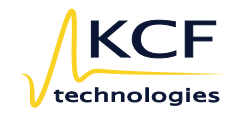

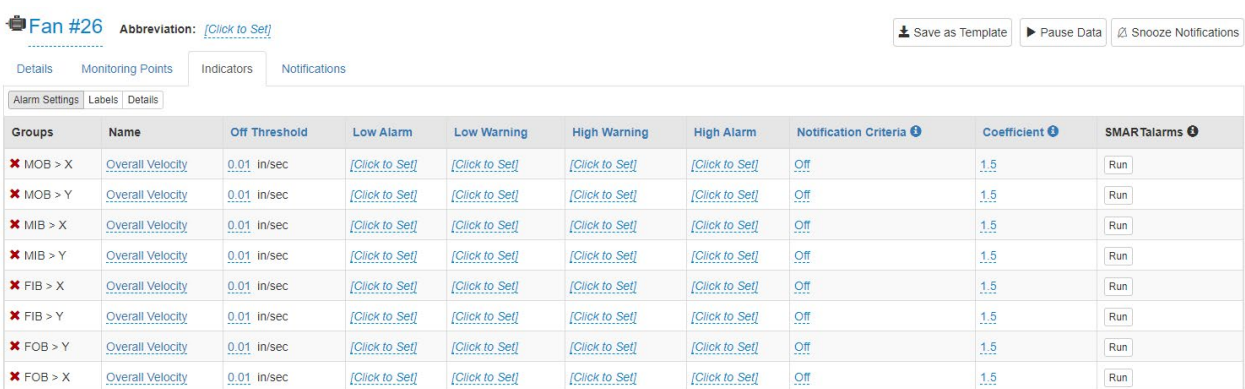

The last change to existing functionality is that Monitoring Points can now only be created under an asset. Previously, users were able to add a Monitoring Point under a group or subgroup, which caused problems with some intentional functionality within the software. Users will no longer be able to do this. Existing Monitoring Points that were previously added under a group or subgroup instead of an asset will remain where they are but new Monitoring Points can only be added under an Asset. If you have questions about your setup or would like to have existing Monitoring Points moved under an asset via a script, please contact your Sentry Team or KCF Support to discuss.

#### <span id="page-3-0"></span>3.0 New Features

New features include functionality that did not previously exist in the software and are based on feedback from our users or industry need. This functionality may require configuration changes to the system, additional setup or possibly specific hardware so please review the information to understand requirements for use.

The Login page has been updated to include quick links to the KCF Academy and an additional link to the Academy is included under the Profile Menu.

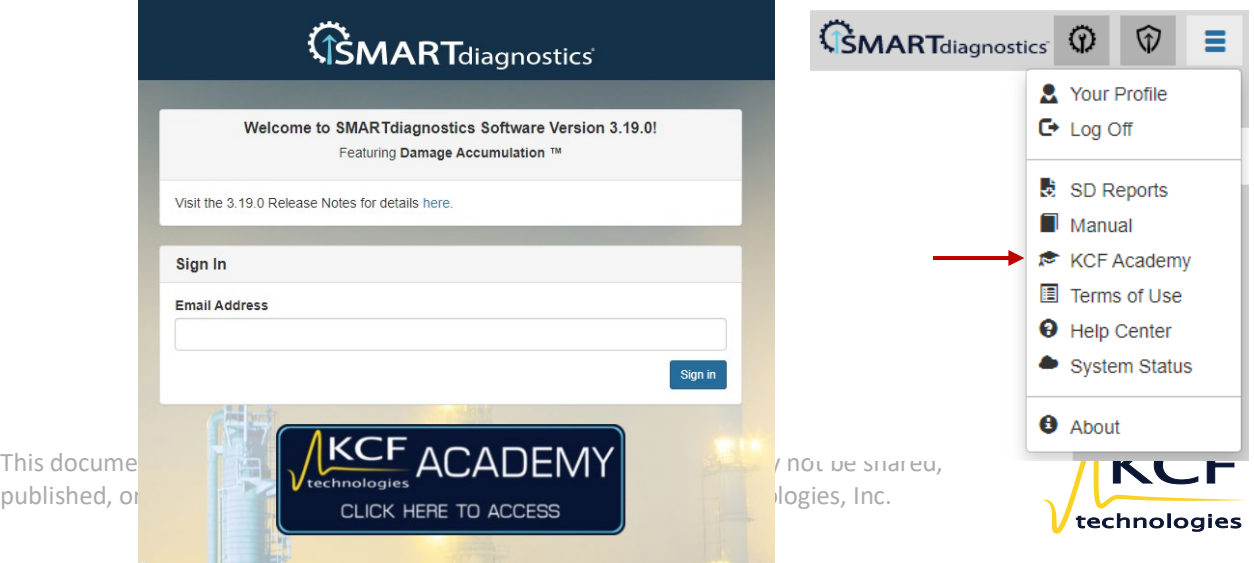

Another enhancement is that RMS Band Indicators are available for all users to select for either velocity or acceleration.

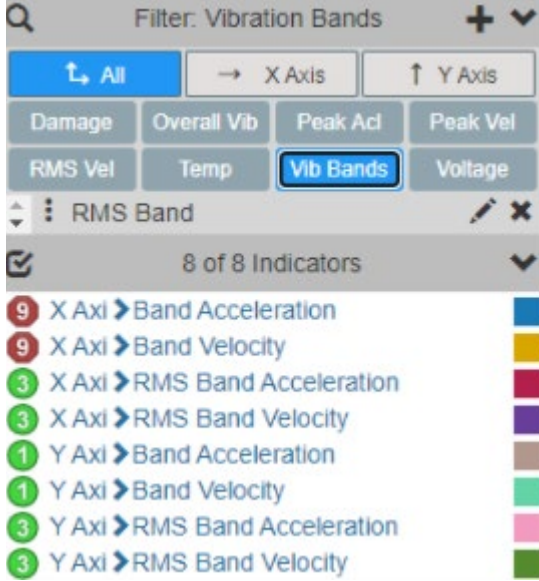

## <span id="page-4-0"></span>4.0 New Reports

Reports allow users to view and export information from the system so it can be viewed or pull the data to be used in other formats.

No changes or new reports have been made for this release.

### <span id="page-4-1"></span>5.0 Public API

No changes have been made to the Public API from our last release.

#### <span id="page-4-2"></span>6.0 Bug Fixes

The following Bugs reported by our users have been addressed in this release:

- Bug 26354 EULA fixed on Edge
- Bug 12813 Export Waveform Headers
- Bug 26985 Batch Assigning Inherited Off Thresholds

This document and its content are confidential and proprietary and may not be shared, published, or redistributed without prior written consent of KCF Technologies, Inc.

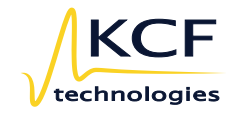